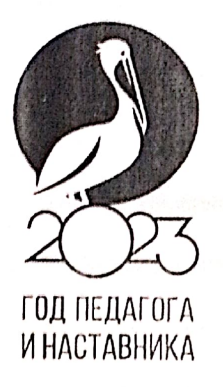

МИНИСТЕРСТВО ПРОСВЕЩЕНИЯ<br>РОССИЙСКОЙ ФЕДЕРАЦИИ

Муниципальное казенное общеобразовательное учреждение «Зензеватская средняя школа» Ольховского муниципального района Волгоградской области (МКОУ «Зензеватская СШ»)

Адрес: 403672, Волгоградская область, Ольховский район, с. Зенаеватка, ул. Октябрьская, д.1, тел/факс 8(844) 56-5-81-60 элект. адрес olh\_sh.zzv@volganet.ru. zsh07@yandex.ru

OKIIMO: 46037899

OFPH 1023404969686 ИНН 3422006341 KIIII 342201001

PACCMOTPEHO на заседании МО Orem/Bыкова О.Н./

Протокол № 1 от "24" июля 2023г.

### СОГЛАСОВАНО Методист С.В. Алейникова

Протокол пед.совета № 10 от "24" июля 2023 г.

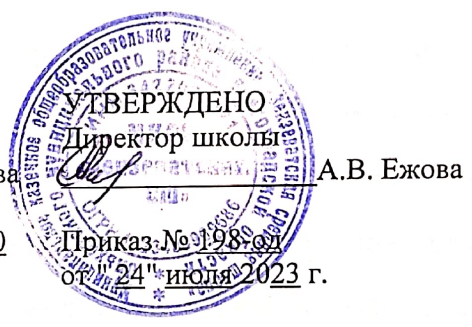

# ДОПОЛНИТЕЛЬНАЯ ОБЩЕОБРАЗОВАТЕЛЬНАЯ ОБЩЕРАЗВИВАЮЩАЯ ПРОГРАММА «Творческая мастерская»

(3D моделирование Виртуальная реальность Квадракоптеры) Целевая аудитория: обучающиеся 10 - 12 лет Срок реализации программы - 1 год

> Автор-составитель программы:

реализует программу учитель технологии Галушкина З.В.

Зензеватка, 2023

### **I. Пояснительная записка**

#### **Актуальность программы:**

 Программа кружка «Творческая мастерская направлена на формирование у детей интереса к **дизайну**, на развитие базовых навыков создания **3D** моделей, чертежей, а также выявление творческого потенциала и развитие личности ребенка. У учащихся формируются знания по **3d моделированию**, происходит раскрытие талантов в области **дизайн**мышления, дизайн-проектирования, идет мотивация к последующему погружению в сферу творчества и содействие в их профессиональном самоопределении.

 3d моделирование – это процесс формирования виртуальных моделей, позволяющий с максимальной точностью продемонстрировать размер, форму, внешний вид объекта и другие его характеристики. По своей сути это создание трехмерных изображений и графики при помощи компьютерных программ. Современная компьютерная графика позволяет воплощать очень реалистичные модели, кроме того создание 3D-объектов занимает меньше времени, чем их реализация. 3D технологии позволяют представить модель со всех ракурсов и устранить недостатки выявленные в процессе её создания.

 Виртуальная и дополненная реальность – особые технологические направления, тесно связанные с другими. Крайне полезны будут знания для учащихся в области 3D моделирования, компьютерного зрения и т.п.

 Квадракоптеры. обучение основам визуального безопасного пилотирования, формирование умений подключения и настройки оборудования и полетных режимов и поведения беспилотных летательных аппаратов, установка мобильного приложения управления ими, взлет и посадка коптера, полетные режимы.

 В ходе практических занятий по программе кружка «Творческая мастерская» учащиеся получают полезные знания, знакомятся с различными интересными современными направлениями в творчестве,

 находят для себя наиболее увлекательные, развивают способности, навыки.

#### **Новизна программы:**

 Программа кружка «Творческая мастерская» дает необходимые компетенции для дальнейшего углубленного освоения дизайнерских навыков и методике проектирования. В процессе разработки проекта учащиеся коллективно обсуждают идеи решения поставленной задачи, прорабатывают, выполняют эскизы, макеты, трехмерное моделирование, визуализацию, конструирование, оценивают работу модели.

 Основными направлениями в изучении технологий: виртуальной реальности, 3d моделирования, квадрокоптера станут начальные знания о приложениях для устройств, базовые понятия 3D моделирования, основные приёмы пилотирования и аэрофото- и видеосъёмки.

 **Педагогическая целесообразность** данной программы заключается в эффективной организации образовательных, воспитательных и творческих процессов, основывающихся на единстве формирования сознания, восприятия и поведения детей в группе.

В ходе практических занятий по программе дети познакомятся с виртуальной реальностью, поймут ее особенности и возможности, выявят возможные способы применения; а также определят наиболее интересные направления для дальнейшего углубления в полученных знаниях.

**Цель программы:** формирование интереса к техническим видам творчества, развитие конструктивного мышления средствами виртуальной и дополненной реальности. Развитие технических способностей и формирование раннего профессионального самоопределения обучающихся в процессе работы.

### **Задачи программы:**

#### *Обучающие*:

- объяснить базовые понятия 3D моделирования, ключевые особенности методов дизайн-проектирования, дазайн-аналитики, генерации идей;

- сформировать базовые навыки работы в программах трехмерного моделирования;

- сформировать базовые навыки управления беспилотных летательных аппаратов;

- сформировать базовые навыки создания презентаций.

### *Личностные*

- формировать активную личностную позицию, мотивировать на профессиональное самоопределение обучающихся;
- развитие любознательности, сообразительности при выполнении разнообразных заданий;
- развитие внимательности, настойчивости, целеустремленности, умения преодолевать трудности;
- формирование коммуникативной компетентности в общении и сотрудничестве с другими учащимися.

### *Метапредметные*

 умение принимать и сохранять учебную задачу, планировать последовательность шагов алгоритма для достижения цели;

 умение ставить цель, осуществлять итоговый и пошаговый контроль по результату;

 способность адекватно воспринимать оценку наставника и других учащихся, работать в коллективе;

умение различать способ и результат действия;

 способствовать развитию памяти, внимания, технического и алгоритмического мышления, изобретательности;

 способствовать формированию умения практического применения полученных знаний;

сформировать умение, аргументировать и отстаивать свое мнение.

### *Предметные:*

*знать*

- правила безопасности и охраны труда при работе с учебным оборудованием;
- ключевые особенности технологий и принципы работы современных устройств; приложений виртуальной и дополненной реальности; квадрокоптеров;
- основной функционал программ для трехмерного моделирования;
- основные приёмы пилотирования, аэрофото- и видеосъёмки;

## **Формы подведения итогов, реализации, результатов обучения программы**

 Подведение итогов реализуется в рамках презентаций, выполнения кейсов, показ возможностей VR-устройства, управление

техникой упражнений работы с беспилотными летательными аппаратами.

#### **Отличительные особенности данной программы**

 Особенность программы - это возможность обучающимся открыть для себя виртуальный мир; получить базу знаний и умений, мотивацию к творчеству, профессиональному самоопределению.

### **Направление:** техническое

В программе участвуют учащиеся 10-12 лет. Срок реализации программы 1 год.

#### **Формы и режим занятий**

Занятия по темам включают теоретическую и практическую части. Вторая занимает большую часть занятий, где дети выполняют графические работы, зарисовывают рисунки, выполняют саму работу, практикуются на оборудовании.

Кульминацией работы обучающихся является так таковое использование техники - непосредственное применение полученных знаний на практике. Из этого следует, что основной формой проведения занятий является практическая работа.

Занятия проводятся во внеурочное время: 1 раз в неделю по 1 часу.

### **II. Содержание программы**

 Программа предполагает постепенное расширение знаний и их углубление, а также приобретение умений в области проектирования, конструирования и изготовления прототипа продукта.

Занятия предполагают развитие личности:

- развитие интеллектуального потенциала обучающегося (анализ, синтез, сравнение);
- развитие практических умений и навыков (эскизирование, развитие практических умений и навыков (3D –моделирование, конструирование, макетирование, создание прототипов, презентация);

аэрофото- и видеосъемка.

 Учебно-воспитательный процесс направлен на формирование и развитие у обучающихся таких важных социально-значимых качеств, как готовность к нравственному самоопределению, стремление к сохранению и приумножению технических, культурных и исторических ценностей. Становление личности через творческое самовыражение.

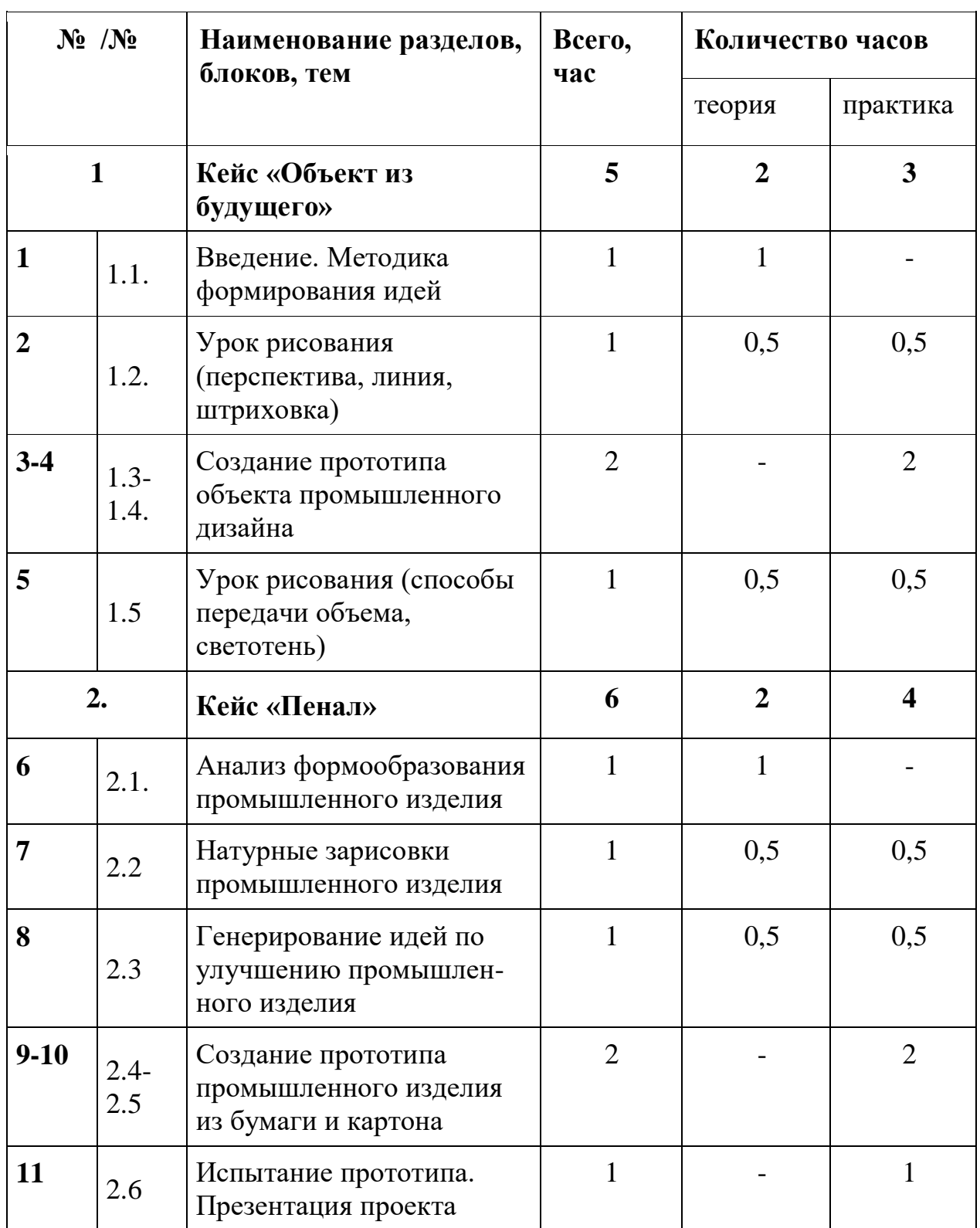

## **III. Учебно-тематический план**

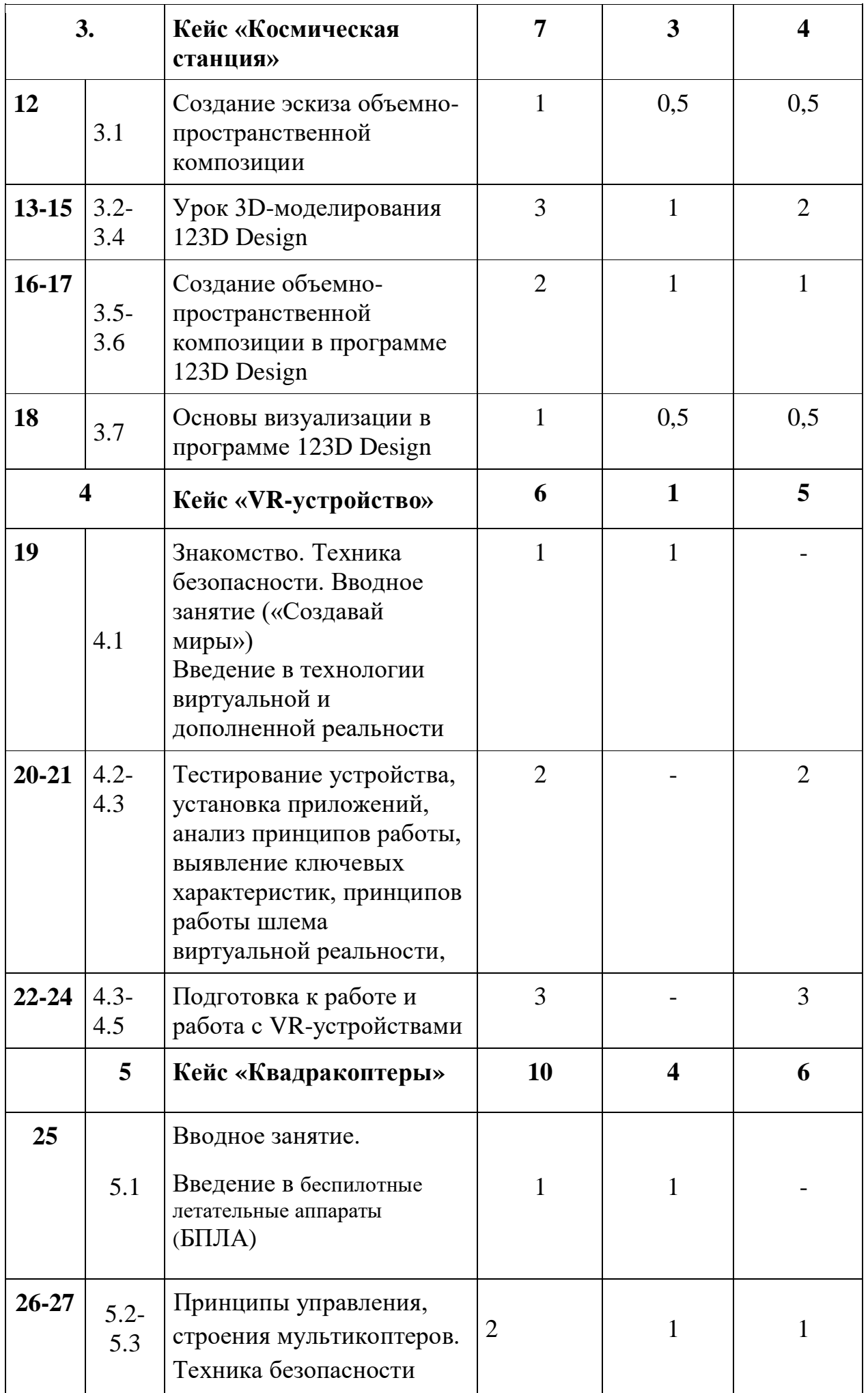

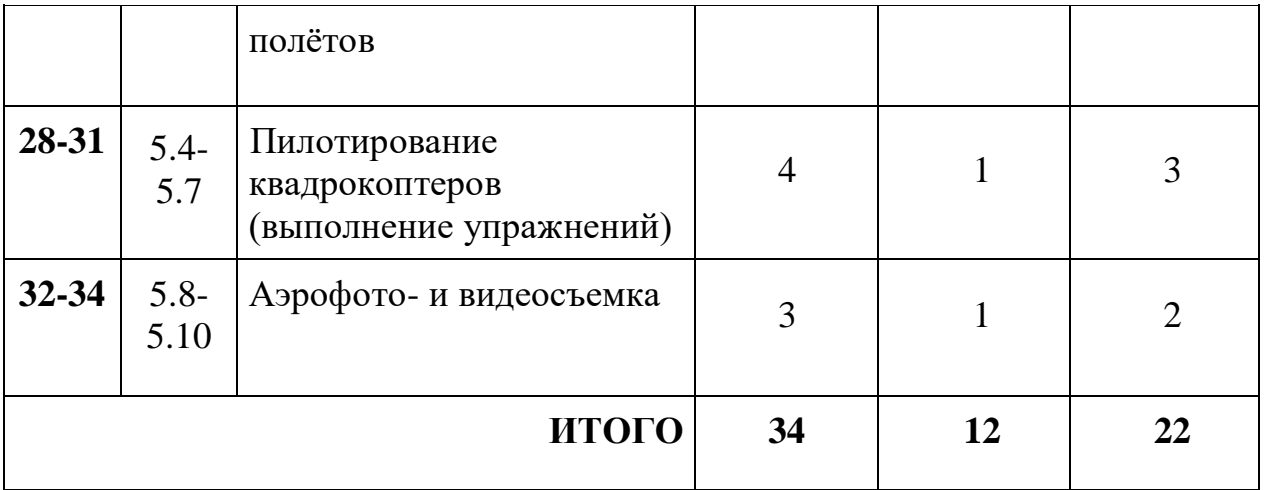

# **VI. Календарно-тематический план программы**

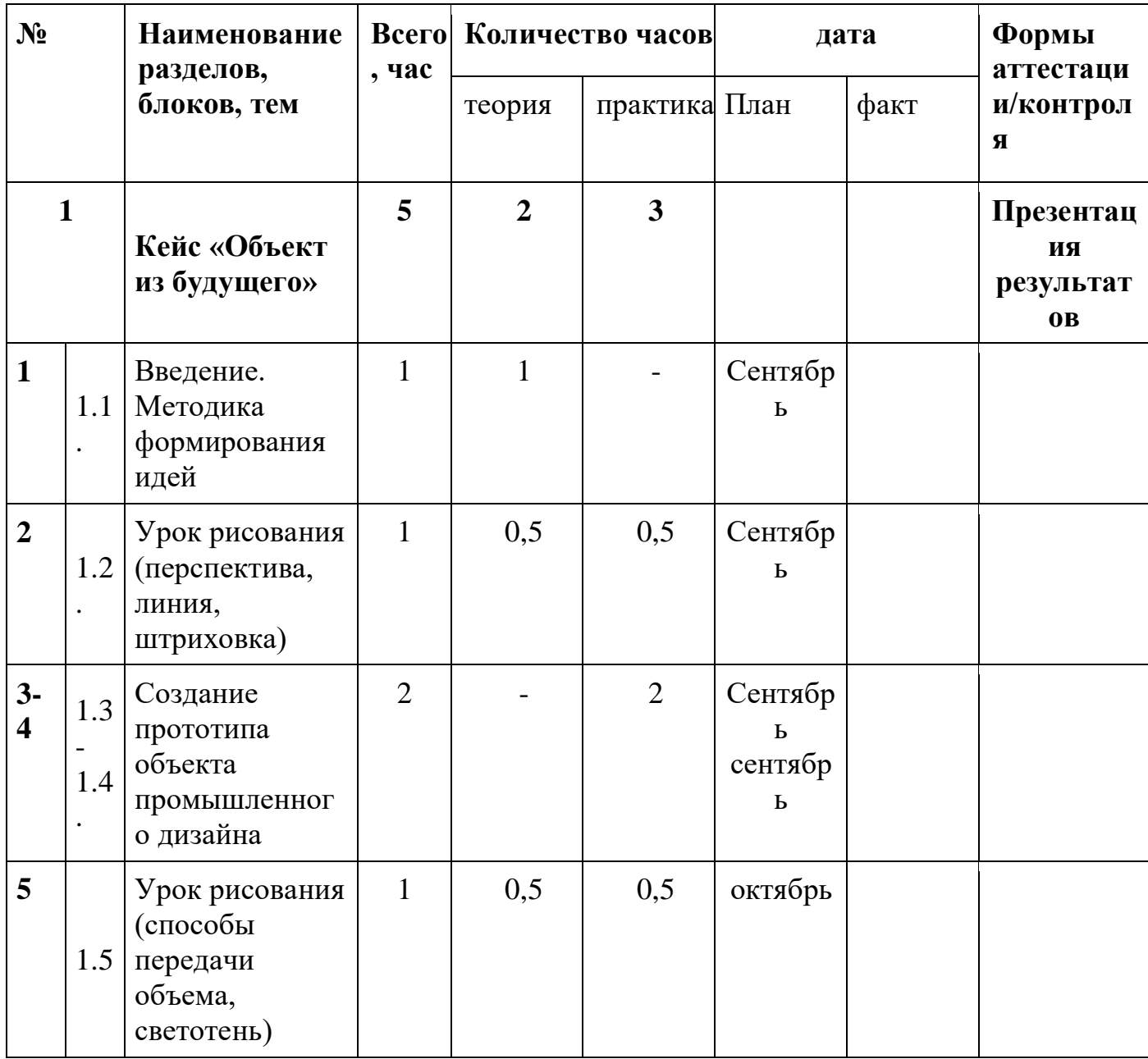

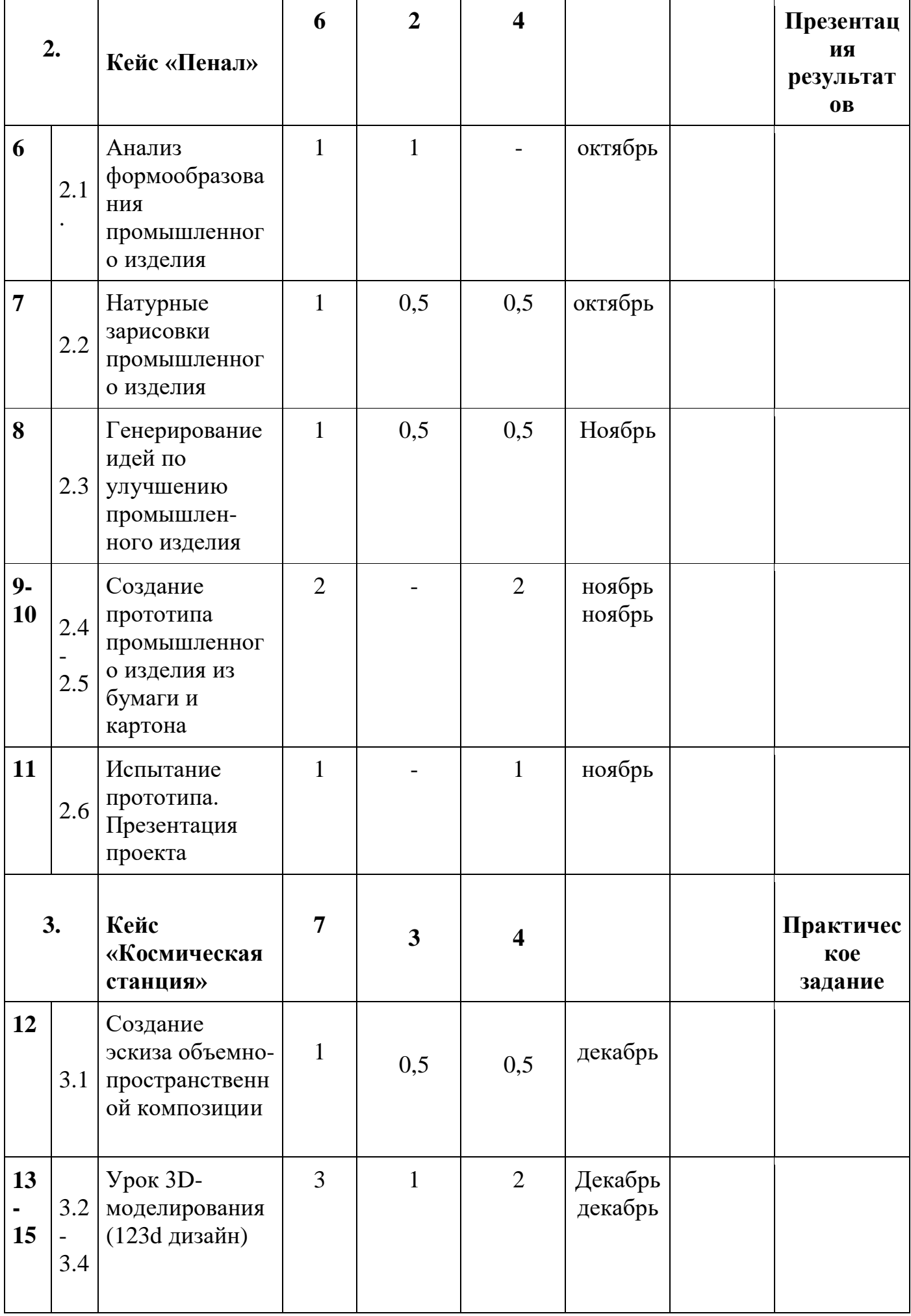

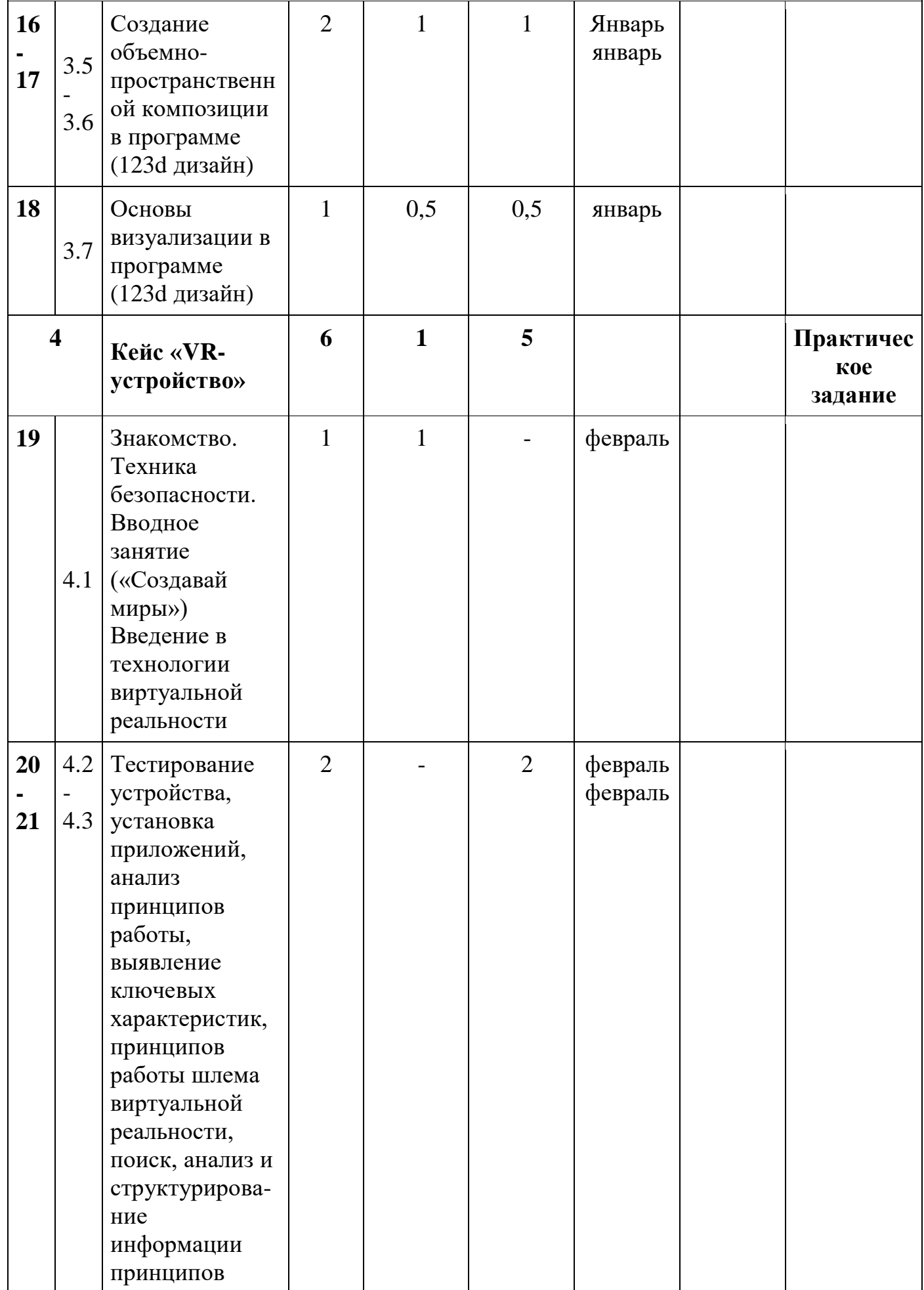

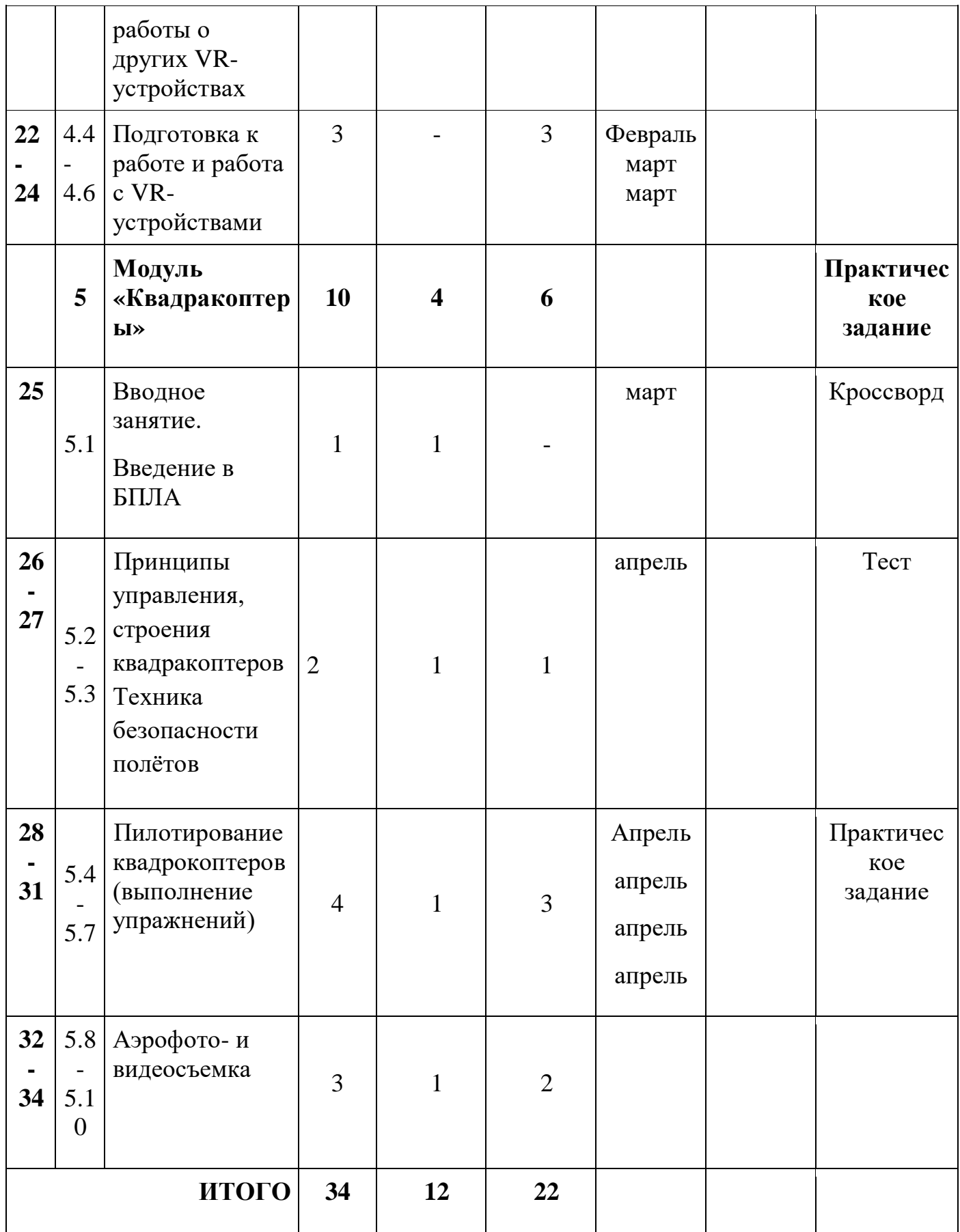

### **V. Содержание учебно-тематического плана**

### **1. Кейс «Объект будущего» (5 =2+ 3)**

 Знакомство с методикой генерирования идей с помощью карты ассоциаций. Применение методики на практике. Генерирование оригинальной идеи на практике.

### 1.1 . **Методика формирования идей**. **(1ч).**

*Теория*: формирование команд. Построение карты ассоциаций на основе социального и технологического прогнозов будущего. Формирование идей на базе многоуровневых ассоциаций. Проверка идей с помощью сценариев развития и «линз» (экономической, технологической, социальнополитической и экологичсекой). Презентация идеи продукта группой.

### 1.2.. **Урок рисования (перспектива, линия, штриховка). (0,5 ч/ 0,5ч)**

*Теория***:** изучение основ скетчинга: инструментарий, постановка руки, понятие перспективы, построение простых геометрических тел.

*Практика*: фиксация идеи проекта. Презентация идеи продукта группой.

### **1.3. – 1.4. Создание прототипа объекта промышленного дизайна. (2ч)**

*Практика***: с**оздание макета из бумаги и картона и ненужных предметов. Упаковка объекта, имитация готового к продаже товара. Презентация проектов по группам.

#### **1.5. Урок рисования (способы передачи объема, светотень). (0,5ч /0,5ч)**

*Теория:* изучение основ: понятие света и тени; техника передачи объема. *Практика: с*оздание подробного эскиза, его разработка.

### **2. Кейс «Пенал». (6=2+4)**

### **2.1. Анализ формообразования промышленного изделия. (1ч)**

*Теория***: п**онятие функционального назначения промышленных изделий .Связь функции и формы в промышленном дизайне. Анализ формообразования (на примере школьного пенала). Развитие критического мышления ,выявление неудобств в пользовании промышленного изделия. Генерирование идей по улучшению

промышленного изделия. Изучение основ макетирования из бумаги и картона. Представление идеи проекта в эскизах и макетах.

**2.1. Натурные зарисовки промышленного изделия. (0,5ч /0,5ч)** *Теория/практика:* Выполнение натурных зарисовок пенала.

## **2.3. Генерирование идей по улучшению промышленного изделия.**

**(0,5ч /0,5ч).**

*Теория*: выявление неудобств в пользовании промышленным пеналом. *Практика*: генерирование идей по улучшению объекта. Фиксация идей в эскизах и плоских макетах.

# **2.4. – 2.5. Создание прототипа промышленного изделия из бумаги и картона. (2ч).**

*Практика***:** создание действующего прототипа пенала из бумаги и картона ,имеющего принципиальные отличия от существующего аналога. Испытание прототипа. Внесение изменений в макет. Презентация проекта между командами.

**2.6. Испытание прототипа.** Практика**:** Презентация проекта.(**1ч)**

## **3. Кейс «Космическая станция». (7=3+4)**

 Знакомство с объемно-пространственной композицией на примере создания трехмерной модели космической станции.

**3.1. Создание эскиза объемно-пространственной композиции. (0,5ч /0,5ч)**

*Теория***:** понятие объемно-пространственной композиции в промышленном дизайне на примере космической станции.

*Практика*: изучение модульного устройства космической станции, функционального назначения модулей.

## **3.2.–3.4. Урок 3D-моделирования** (123d дизайн)**. (1ч /2ч)**

*Теория***:** Основы 3D моделирования: знакомство с интерфейсом программы Fusion-360;

*Практика*: освоение проекций и видов, изучение набора команд и инструментов.

# **3.5.-3.6. Создание объемно-пространственной композиции в программе**  (123d дизайн)**. (1ч /1ч)**

*Теория: /практика:* Создание трехмерной модели космической станции в программе (123d дизайн).

## **3.7. Основы визуализации в программе (123d дизайн). (0,5 /0,5)ч**

*Теория***:** изучение основ визуализации в программе (123d дизайн),

*Практика*: настройки параметров сцены. Визуализация трехмерной модели космической станции.

## **4. Кейс «VR-устройство». (6=1+5)**

1 В рамках первого кейса обучающиеся исследуют существующие модели устройств виртуальной реальности, выявляют ключевые параметры, исследуют VR-контроллеры и обобщают возможные принципы управления системами виртуальной реальности. Сравнивают различные типы управления и делают выводы о том, что необходимо для «обмана» мозга и погружения в другой мир.

## **4.1. Знакомство. Техника безопасности. (1ч)**

*Теория***:** вводное занятие («Создавай миры»). Введение в технологии виртуальной и дополненной реальности

### **4.2.-4.3. Тестирование устройства, установка приложений. (2ч)**

*Практика***:** анализ принципов работы, выявление ключевых характеристик, принципов работы шлема виртуальной реальности, поиск, анализ и структурирование информации принципов работы о других VR-устройствах.

### **4.4.-4.6. Подготовка к работе и работа с VR-устройствами. (3ч)**

*Теория***:** изучение современных VR/AR устройств, возможностей их *практического* применения, перспективных направлений развития

### **5. Кейс «Проектирование и программирование квадракоптеров».**

### **(10=4+6)**

**5.1. Вводное занятие. Введение в беспилотные летательные аппараты (БПЛА).** (1ч)

*Теория*: дать определение, рассмотреть достоинства и недостатки, классификацию, области применения; рассмотреть конструкцию БПЛА на примере Tello \_\_\_\_\_

# **5.2.-5.3. Принципы управления, строения мультикоптеров. Техника безопасности полётов. (1ч /1ч)**

*Теория*: обучение основам визуального безопасного пилотирования, формирование умений подключения и настройки оборудования беспилотных летательных аппаратов, настройки аппаратуры и полетных режимов, поведения в зависимости от полетного режима. *Практическое занятие:* установка мобильного приложения управления беспилотного летательного аппарата, использование виртуального джойстика, взлет и посадка коптера, полетные режимы.

# **5.4.-5.7. Пилотирование квадрокоптеров (выполнение упражнений). (1ч /3ч)**

*Теоретические сведения:* Упражнение 1. Висение хвостом к себе. Выполняется на уровне колен над центральным перекрестием зоны полётов. Очень важно научиться удерживать квадрокоптер на одной высоте и в одной точке. Квадрокоптер может сносить в сторону ветром, а по высоте он будет снижаться при снижении уровня заряда аккумулятора. Взлетаем, удерживаем квадрокоптер на высоте 1 м от земли прямо над местом взлета в течение 30 секунд.

Упражнение 2. Полёты вперед – назад и влево-вправо хвостом к себе.

Упражнение 3. Полёт по кругу хвостом к себе

Упражнение 4. Висение боком к себе. Взлетаем, удерживая высоту 1м, поворачиваем квадрокоптер по часовой стрелке на 180 градусов, поворачиваем обратно против часовой стрелки на 180 градусов, приземляемся в точку взлета.

В этом задании самое трудное удержать высоту. Отрабатываем задание пока при развороте квадрокоптер не будет отклоняться по высоте не более 0,2м Упражнение 5. Полёты влево - вправо и вперед – назад боком к себе

Упражнение 6. Полёт боком к себе по линии влево-вправо с разворотами в крайних положениях

Упражнение 7. Висение носом к себе

Упражнение 8. Полёт по кругу носом вперед

Практические занятия: техника выполнения упражнений

## 5.8.-5.10. Аэрофото- и видеосъемка. (1ч / 2ч)

Теоретические сведения: познакомиться с особенностями процесса фото- и видеосъемки и определить ее степень влияния в повседневной жизни, узнать возможности применения, использовать понятия «масштаб», «элементы ориентирования», классифицировать виды; знакомство с программами обработки аэрофото- и видеосъемки (редакторы).

Практические занятия: горизонтальная и перспективная маловысотная аэрофото- и видеосъемка.

## VI. Примерный календарный учебный график программы

## на 2022 / 2023 учебный год

Период бучения: сентябрь-май

Количество учебных недель: 34

Количество учебных часов: 34

Режим проведения занятий: 1ч в неделю

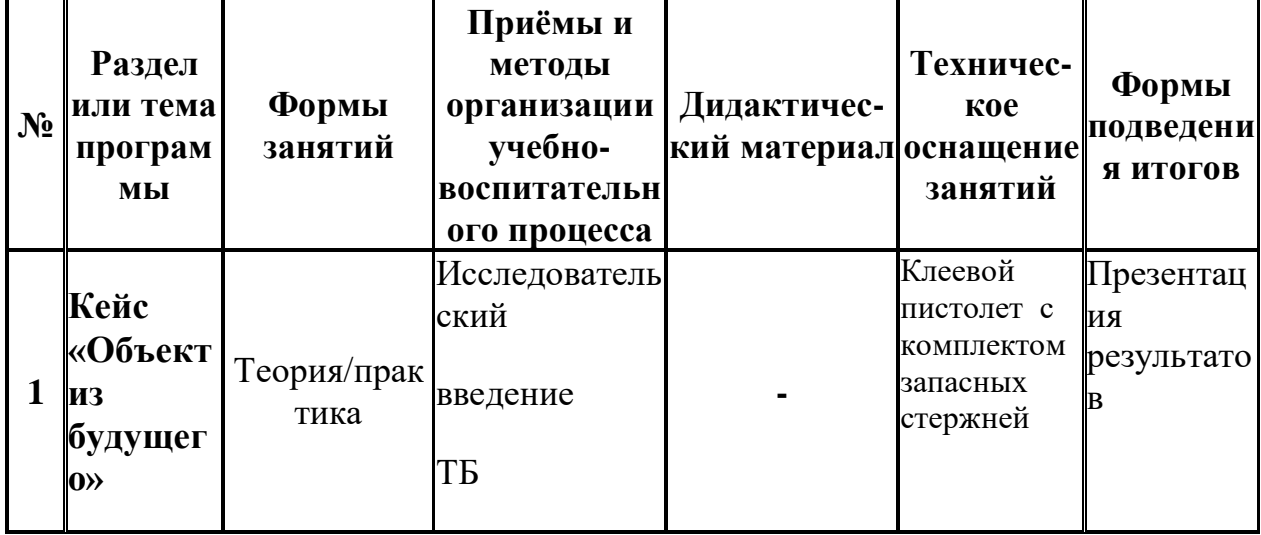

## VII. Методическое обеспечение образовательной программы

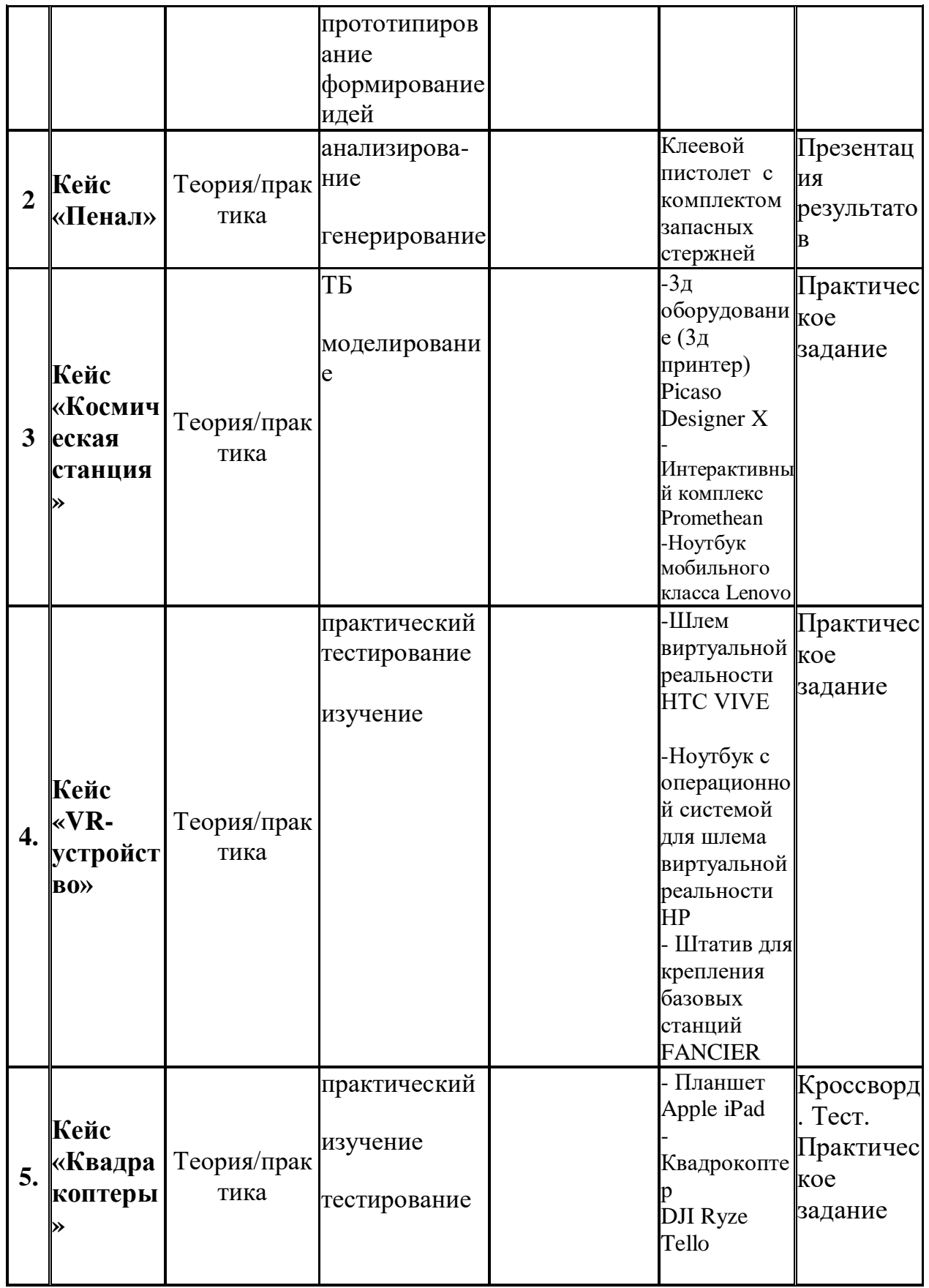

# **VIII. МАТЕРИАЛЬНО-ТЕХНИЧЕСКАЯ БАЗА**

- Планшет Apple iPad

- Квадрокоптер DJI Ryze Tello

- Шлем виртуальной реальности НТС VIVE

- Ноутбук с операционной системой для шлема виртуальной реальности НР
- Штатив для крепления базовых станций FANCIER
- -3д оборудование (3д принтер) Picaso Designer X
- -Интерактивный комплекс Promethean
- Ноутбук мобильного класса

## **IX. Список литературы**

## **Интернет-ресурсы для самообразования**

- Адриан Шонесси. Как стать дизайнером, не продав душу дьяволу, Питер;

-Жанна Лидтка, Тим Огилви. Думай как дизайнер. Дизайнер-мышление для менеджеров, Манн, Иванов и Фербер;

- Фил Кливер. Чему вас не научат в дизайн-школе, Рипол Классик

- <https://sway.office.com/uPBbz4ffFCtERADu>

<https://yandex.ru/video/preview/9502065807975274046-The> -https://yandex.ru/video/preview/15012146791701292448

# **Содержание**

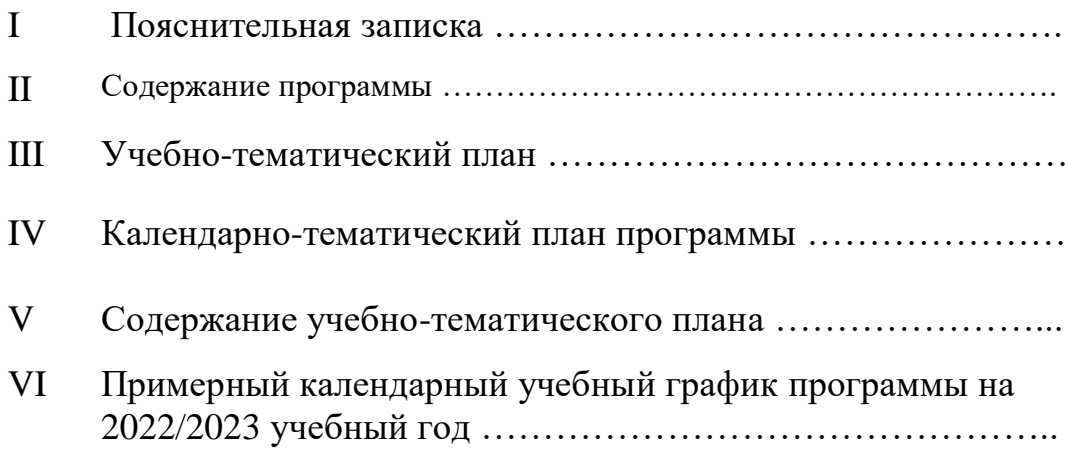

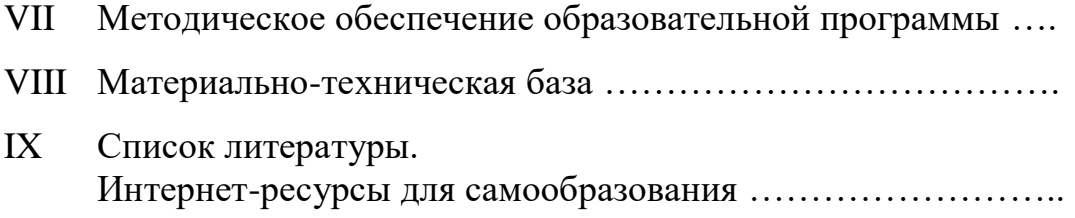